# <del>ÄNGS</del>TE UND HOFFNUNGEN VON THOMAS

## **AUSGEWÄHLTE SPANISCHE KURZGESCHICHTEN VON ELISABETH MAY**

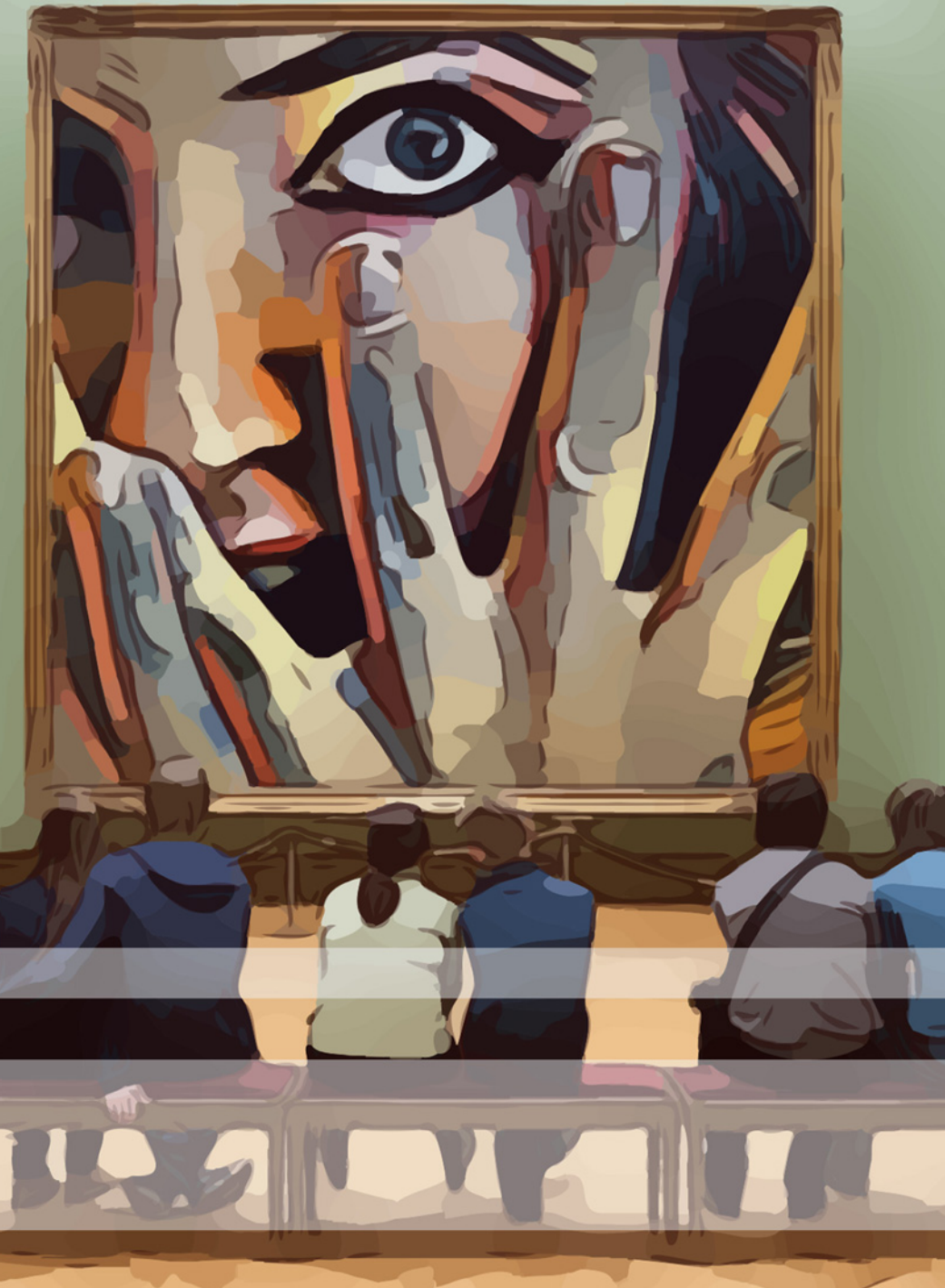

### **Ängste und Hoffnungen von Thomas Ausgewählte Spanische Kurzgeschichten**

**Elisabeth May** 

# **Ängste und Hoffnungen von Thomas Ausgewählte Spanische Kurzgeschichten Zweisprachig mit Spanisch-deutscher Übersetzung**

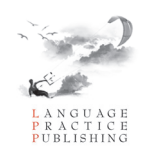

Ängste und Hoffnungen von Thomas von Elisabeth May

#### **Audiodateien www.lppbooks.com/Spanish/Thomas\_audio/**

Homepage www.audiolego.com

3. Ausgabe

Umschlaggestaltung: Audiolego Design Umschlagfoto: Canstockphoto

Copyright © 2013 2017 Language Practice Publishing Copyright © 2015 2017 Audiolego

Alle Rechte vorbehalten. Das Werk ist urheberrechtlich geschützt.

### **Tabla de contenidos**

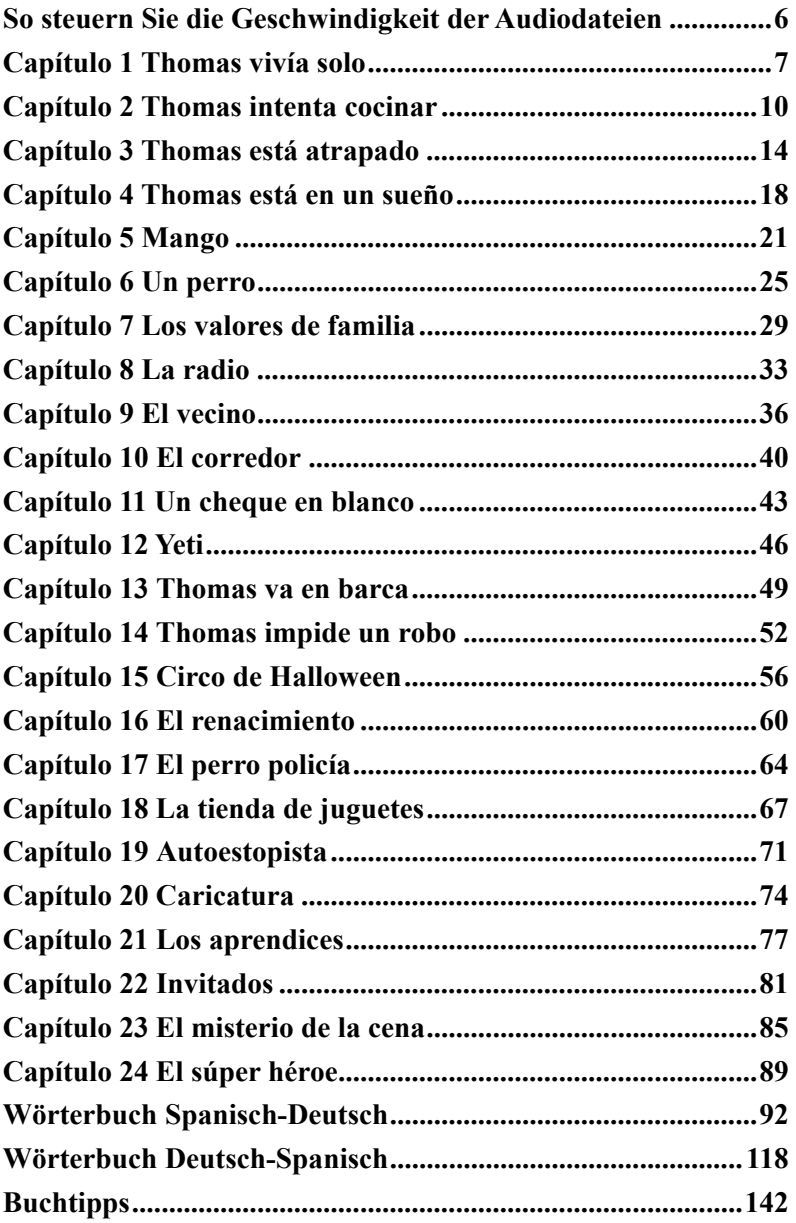

#### **So steuern Sie die Geschwindigkeit der Audiodateien**

Das Buch ist mit den Audiodateien ausgestattet. Die Adresse der Homepage des Buches, wo Audiodateien zum Anhören und Herunterladen verfügbar sind, ist am Anfang des Buches auf der bibliographischen Beschreibung vor dem Copyright-Hinweis aufgeführt.

Wir empfehlen Ihnen, den kostenlosen VLC-Mediaplayer zu verwenden, die Software, die zur Steuerung der

Wiedergabegeschwindigkeit aller Audioformate verwendet werden kann. Die Steuerung der Geschwindigkeit ist auch einfach und erfordert nur wenige Klicks oder Tastatureingaben.

**Android**: Nach der Installation vom VLC Media Player klicken Sie auf die Audiodatei am Anfang eines Kapitels oder auf der Homepage des Buches, wenn Sie ein Papierbuch lesen. Wählen Sie "Open with VLC". Wenn Sie Schwierigkeiten beim Öffnen von Audiodateien mit VLC haben, ändern Sie die Standard-App für den Musik-Player. Gehen Sie zu Einstellungen→Apps, wählen Sie VLC und klicken Sie auf "Open by default" oder "Set default". **Kindle Fire**: Nach der Installation vom VLC Media Player klicken Sie auf eine Audiodatei am Anfang eines Kapitels oder auf der Homepage des Buches, wenn Sie ein Papierbuch lesen. Wählen Sie "Complete action using →VLC".

**iOS**: Nach der Installation vom VLC Media Player kopieren Sie den Link zu der Audiodatei am Anfang eines Kapitels oder auf der Homepage des Buches, wenn Sie ein Papierbuch lesen, und fügen Sie ihn in den Download-Bereich des VLC Media Players ein. Nachdem der Download abgeschlossen ist, gehen Sie zu "Alle Dateien" und starten Sie die Audiodatei.

**Windows**: Starten Sie den VLC Media Player und klicken Sie auf die Audiodatei am Anfang eines Kapitels oder auf der Homepage des Buches, wenn Sie ein Papierbuch lesen. Gehen Sie nun in die Wiedergabe (Playback) und navigieren Sie die Geschwindigkeit. **MacOS**: Starten Sie den VLC Media Player und klicken Sie auf die Audiodatei am Anfang eines Kapitels oder auf der Homepage des Buches, wenn Sie ein Papierbuch lesen. Nun, navigieren Sie zum Playback und öffnen die Optionen von Geschwindigkeit. Navigieren Sie die Geschwindigkeit.

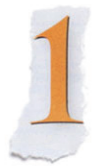

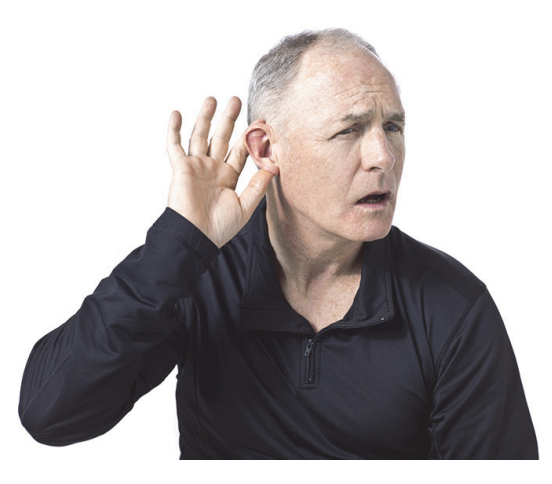

## **Thomas vivía solo**  *Thomas lebte allein*

Thomas era un hombre joven. Su padre tenía mucho dinero y hacía poco que había muerto. Thomas había vuelto a su casa en Georgia para el funeral. Thomas y su familia no habían tenido mucha relación en los últimos años pero la reunión fue alegre. La familia estaba feliz, Thomas se lo estaba pasando bien acordándose de su padre y todo el mundo en general estaba feliz. Le dijeron que heredaría la casa ya que era hijo único. Thomas tuvo que llamar al trabajo y decir que lo dejaba. Entonces tuvo que reunirse con

*Thomas war ein junger Mann. Sein Vater hatte viel Geld und war vor kurzem gestorben. Thomas war zu seiner Beerdigung nach Georgia heimgekehrt. Er und seine Familie waren sich in den letzten Jahren nicht nahe gewesen, aber ihr Wiedersehen war fröhlich. Seine Familie war froh, Thomas erinnerte sich seines Vaters gerne und alle waren generell zufrieden. Er wurde informiert, dass er das ganze Vermögen bekommen würde, denn er war ein Einzelkind.* 

*Thomas musste seine Dienststelle zuhause anrufen und seine Arbeit* 

un abogado que se ocupó de la herencia. Al cabo de unos días firmó unos papeles y se le permitió explorar su nuevo hogar. La casa era muy grande. Tenía 5 entradas diferentes, una gran fuente delante, tres plantas y una bodega de vinos. Thomas vivía solo en la casa. La familia acudía frecuentemente a visitarle. Se sentía feliz de vivir tan cerca de ellos otra vez. Estaba buscando trabajo activamente pero de momento tenía mucho tiempo libre. Thomas ocupaba sus días leyendo y explorando la casa. Era grande y le llevaría bastante tiempo acostumbrarse al tamaño. Una noche Thomas estaba disfrutando de una cena solo. Afuera había una tormenta ruidosa y amenazante. Thomas miraba las noticias. El periodista habló de apagones en la zona local. Thomas apagó la televisión y se estiró. Por el rabillo del ojo vio a un hombre. No lo reconoció. El hombre era alto y llevaba puesto un traje azul oscuro. El hombre cruzó la habitación sin decir nada a Thomas. Estaba asustado. Unos segundos después se levantó y siguió al misterioso hombre. Thomas giró por un pasillo largo. Vio al hombre caminando hacia él. Thomas le llamó pero el hombre no respondió en absoluto.

*kündigen. Dann musste er sich mit einem Rechtsanwalt treffen, der den Grundbesitz betreute. Nach ein Paar Tagen unterschrieb er einige Papiere und durfte sein neues Heim entdecken. Der Grundbesitz war riesig. Er hatte fünf verschiedene Eingänge, einen großen Brunnen vorne, drei Stockwerke und einen Weinkeller. Thomas lebte allein in diesem Haus. Thomas lud seine Familie häufig ein. Er war froh, wieder so nahe bei ihr zu leben. Er war eifrig auf der Suche nach Arbeit, hatte aber dennoch eine Menge Freizeit. Seine Tage verbrachte er mit Lesen und Erkunden des Hauses. Es war groß und er würde lange brauchen, um sich an dieses Ausmaß zu gewöhnen. Eines abends genoss Thomas allein sein Abendbrot. Draußen gab es ein lautes und bedrohliches Unwetter. Thomas sah die Nachrichten im Fernsehen. Der Reporter berichtete über Stromausfälle in der Gegend. Thomas schaltete das Fernsehen ab und streckte sich aus. Aus den Augenwinkeln sah er einen Mann. Er kannte diesen Kerl nicht. Der war groß und trug einen dunkelblauen Anzug. Er lief durch den Raum und sprach Thomas nicht an. Dieser war erschrocken. Nach einem Augenblick stand er auf und folgte diesem geheimnisvollen Typ. Thomas ging einen langen Flur* 

El hombre era muy alto y

pálido. Thomas estaba aterrorizado. El hombre caminaba hacia él sin decir nada. Thomas dio unos pasos hacia atrás y se dio la vuelta. Empezó a correr por el pasillo en dirección opuesta. El extraño hombre empezó a perseguir a Thomas. Thomas corrió más rápido e intentó esconderse en uno de los cuartos de invitados vacíos.

Thomas intentó descolgar un teléfono de la pared en la habitación pero no había línea. La electricidad en la casa parpadeaba repetidamente. Thomas abrió la puerta poco a poco y miró al pasillo. No había nadie. Thomas salió de la habitación. El extraño hombre apareció tras una esquina. Thomas gritó. Se dio cuenta de que el hombre sujetaba un pequeño trozo de papel y su cartera.

Thomas inspiró profundamente y leyó el trozo de papel. Decía que el hombre era sordomudo pero que había encontrado su cartera. Thomas respiró con alivio. Abrazó al hombre. El hombre sonrió y Thomas le dio una palmada en el hombro. Fueron al salón y bebieron juntos.

*hinunter. Er sah den Mann auf sich zu kommen. Er rief ihn, der reagierte aber überhaupt nicht. Der Typ war ziemlich groß und kalkweiß. Thomas war erschrocken. Der Mann kam auf ihn zu ohne ein Wort zu sagen. Thomas trat zurück und rannte durch den Flur weg von ihm. Dieser Seltsame begann hinter Thomas her zu jagen. Dieser rannte schneller und versuchte sich in einem der kleinen spärlichen Schlafzimmer zu verstecken.* 

*Thomas hob ein Telefon von der Halterung im Schlafzimmer ab, aber es war tot. Das Licht in dem Haus flackerte mehrmals an und aus. Thomas öffnete langsam die Tür und schaute den Flur hinunter. Niemand war da. Er verliess das Zimmer, da kam der Merkwürdige um die Ecke. Thomas schrie. Er bemerkte, dass der Typ ein kleines Stück Papier und seine Brieftasche hielt.* 

*Thomas nahm einen tiefen Atemzug und las den Zettel. Darauf stand, dass der Mann taubstumm sei und seine Brieftasche gefunden habe. Thomas atmete erleichtert auf und umarmte den Kerl. Dieser lächelte und Thomas klopfte ihm auf die Schulter. Sie gingen in das Wohnzimmer und tranken etwas zusammen.* 

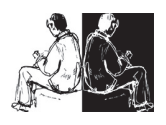

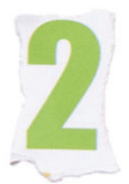

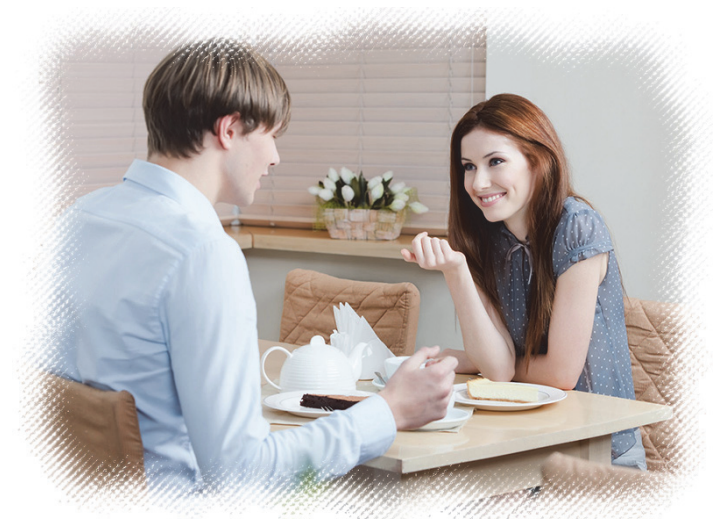

# **Thomas intenta cocinar**  *Thomas versucht zu kochen*

Después de varios meses en Georgia, Thomas ya se había establecido. Le gustaba pasar tiempo con sus amigos. Le gustaba su trabajo. Le gustaba su nueva casa y la atmósfera. Thomas tenía todo lo que quería menos amor. Tras unos meses trabajando en el centro comercial, Thomas conoció a Charlotte. Charlotte trabajaba en el mostrador de maquillaje. Thomas siempre la visitaba. Un día Charlotte dejó su trabajo. Thomas le había pedido su número antes de que se fuera. Al

*Nach einigen Monaten in Georgia hatte Thomas sich eingelebt. Er hatte Spaß mit seinen Freunden die Zeit zu verbringen. Seine Arbeit mochte er. Ihm gefiel sein neues Heim und die Atmosphäre dort. Alles, was er wollte, hatte er: außer eine Beziehung. Nachdem Thomas ein paar Monate im Einkaufszentrum tätig war, lernte er Charlotte kennen. Sie war am Kosmetikstand beschäftigt. Er besuchte sie ständig. Eines Tages hörte sie auf zu arbeiten. Er fragte sie nach ihrer Telefonnummer* 

cabo de un tiempo empezaron a salir juntos.

Primero, Thomas la llevó a ver una película. Disfrutaron de la película y se cogieron de las manos. Al poco tiempo la llevó al parque. Caminaron juntos por el parque y al final se besaron. Thomas quería impresionar Charlotte y decidió invitarla a casa. Iba a cocinar. Sólo había un problema, Thomas no sabía cómo cocinar. Aunque iba a aprender.

Thomas se apuntó a una clase de cocina. Lo hizo fatal. Fracasó y consiguió provocar un pequeño fuego. Decidió pedir ayuda a sus amigos. Al cabo de un tiempo todos sus amigos se dieron por vencidos. Thomas había intentado cocinar pero simplemente no era capaz. Estaba demasiado nervioso para decírselo a Charlotte y decidió pedir comida a domicilio. Iba a hacer como si la hubiera cocinado él mismo. Thomas sabía que no era correcto pero estaba demasiado nervioso para decírselo.

La noche que Thomas tenía la cita fue a un restaurante, El comedor de Daniel. Se llevó un pequeño plato de galletas y algunos bistecs. Thomas pensaba que el plan no podía salir mal. Esa noche Charlotte llegó a su casa. Estaba muy contenta de estar allí. Sonrió a Thomas. Él también le sonrió. La noche iba

*bevor sie ging. Nach einer Weile begannen sie miteinander auszugehen.* 

*Am Anfang nahm Thomas sie mit ins Kino. Sie fanden Vergnügen an dem Film und hielten Händchen. Bald danach führte er sie in den Park. Sie durchquerten ihn zusammen und küssten sich dann am Ende. Thomas wollte Charlotte beeindrucken und entschied sich, sie einzuladen. Er hatte vor, zu kochen. Allerdings war da ein kleines Problem: Er konnte nicht kochen. Dennoch wollte er es lernen. Thomas meldete sich für einen Kochkurs an. Er war fürchterlich, scheiterte und schaffte nur ein winziges Feuer. Er wollte, dass seine Freunde ihm helfen. Nach einer Weile gaben alle seine Freunde es auf, ihm etwas beizubringen. Thomas versuchte zu kochen aber er konnte es einfach nicht. Er war zu nervös um das Charlotte zu gestehen und entschloss sich, das Essen zu bestellen. Er wollte so tun als ob er es selber gekocht hätte. Dass es falsch war, wusste er, aber er war zu ängstlich, das zuzugeben.* 

*An dem Abend, als Thomas die Verabredung hatte, ging er zum Restaurant "Daniel's Diner". Er holte eine kleine Platte Gebäck und einige Steaks. Er dachte, sein Plan wäre todsicher. Diesen Abend kam Charlotte zu ihm nach Hause.* 

muy bien. Charlotte y Thomas se sentaron juntos bebiendo vino. Vieron una película en la televisión. Se acurrucaron juntos. Al cabo de un rato Charlotte tenía hambre. Thomas dijo que había preparado la cena. Fue a la cocina y calentó la comida del restaurante. Charlotte esperó en el comedor.

Thomas le trajo la comida a Charlotte. Preparó un plato para ambos. Charlotte miró la comida con sospechas. Probó los bistecs, probó las galletas y se quedó mirando a Thomas. Él evitaba su mirada. Él mordió su bistec y sonrió. Sonrió y asintió a Charlotte. Ella zarandeó la cabeza. Él le preguntó a Charlotte lo que ocurría. Ella sonrió y no dijo nada. La cena fue bien a partir de ahí. Ambos comieron su comida rápidamente. Después de la cena Thomas se llevó los platos y los puso en la fregadera. Thomas y Charlotte se sentaron afuera con otra copa de vino. La conversación variaba del trabajo a sus vidas en general. Thomas le preguntó a Charlotte dónde trabajaba ahora. Ella sonrió y dijo que trabajaba en el comedor

de Daniel. Thomas la miró con sorpresa. Sacudió la cabeza avergonzado. Charlotte se rio y dijo que ella había cocinado la comida que él había recogido. Charlotte se burló de Thomas. Esa noche se sentaron en el

*Sie war aufgeregt, lächelte ihn an. Er lächelte zurück. Der Abend lief gut. Charlotte und Thomas saßen zusammen und tranken Wein. Sie schauten sich einen Film im Fernsehen an und kuschelten. Etwas später hatte Charlotte Hunger. Thomas sagte, er hätte ein Essen vorbereitet. Er ging in die Küche und wärmte das Essen aus dem Restaurant auf, während Charlotte im Eßzimmer wartete. Thomas servierte das Essen. Er deckte die Tafel für beide. Charlotte beäugte das Essen argwöhnisch. Sie schnitt das Fleisch an, kostete das Gebäck. Sie starrte ihn an. Er vermied ihren Blick, biss in das Fleisch, lächelte und nickte Charlotte zu. Sie schüttelte den Kopf. Er fragte, ob etwas nicht stimmte. Sie lächelte und sagte nichts. Das Essen lief gut von da an. Beide aßen zügig auf. Nach dem Essen nahm Thomas die Teller und stellte sie ins Spülbecken. Thomas und Charlotte saßen draußen und tranken noch einen Wein. Ihre Unterhaltung reichte vom Beruf bis zum Leben allgemein. Er fragte sie nach ihrer momentanen Arbeitsstelle. Sie lächelte und sagte, dass sie nun in "Daniel's Diner" beschäftigt wäre. Thomas guckte überrascht, schüttelte seinen Kopf etwas beschämt. Charlotte lachte und sagte, sie hatte das Essen gekocht, das er abgeholt hatte. Sie neckte ihn.* 

porche hasta tarde. Thomas estaba aliviado de que Charlotte le hubiera perdonado. Decidieron seguir saliendo juntos.

*Sie saßen auf der Veranda bis spät in die Nacht. Er war erleichtert, dass sie ihm vergab. Sie entschieden sich für weitere Verabredungen.* 

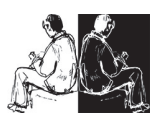